## **KURSSITIETOJEN TÄYTTÄMINEN - pikaohje**

## **Pakolliset kohdat on merkitty punaisella, muut tsekattavat/vapaaehtoiset kohdat ovat oranssilla.**

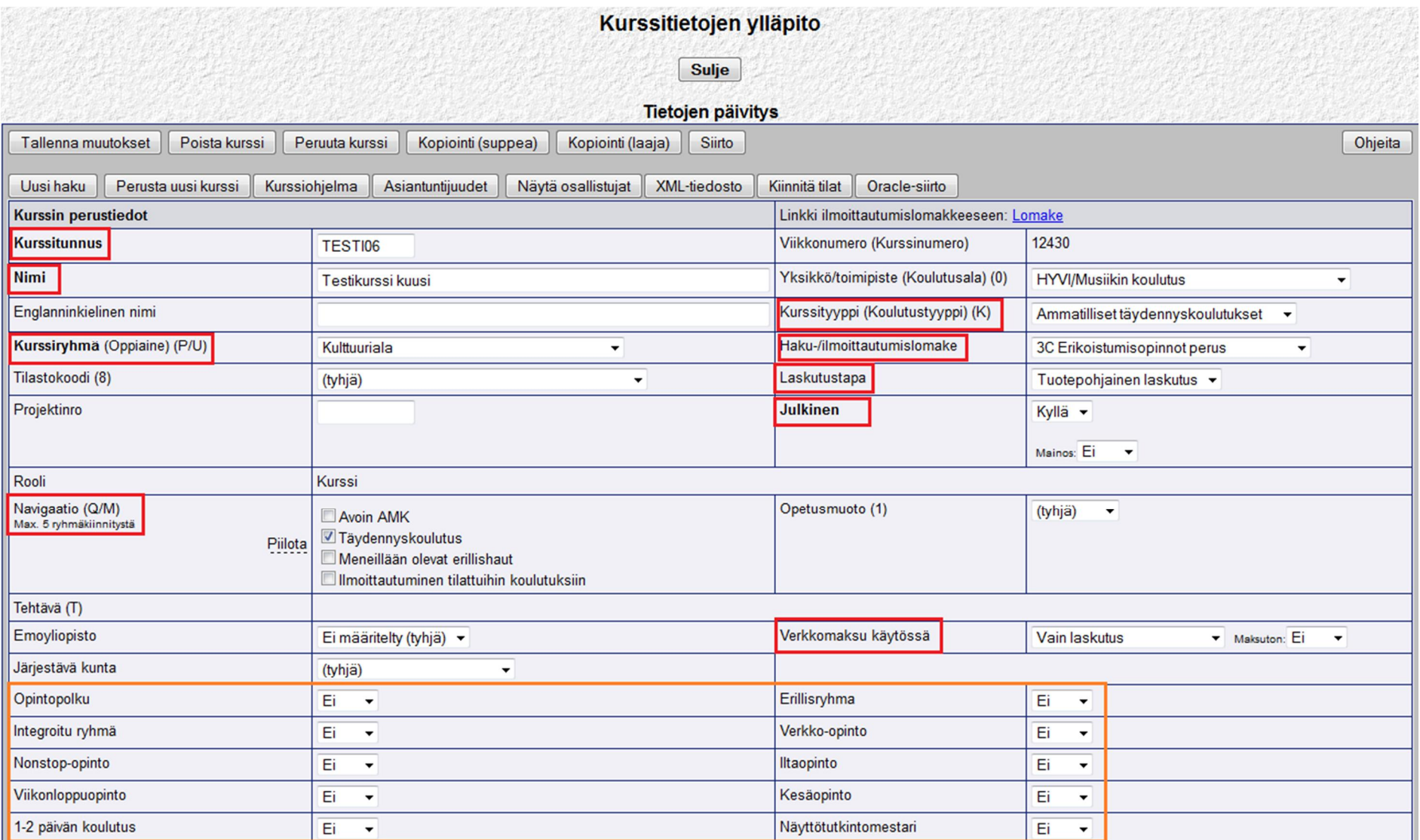

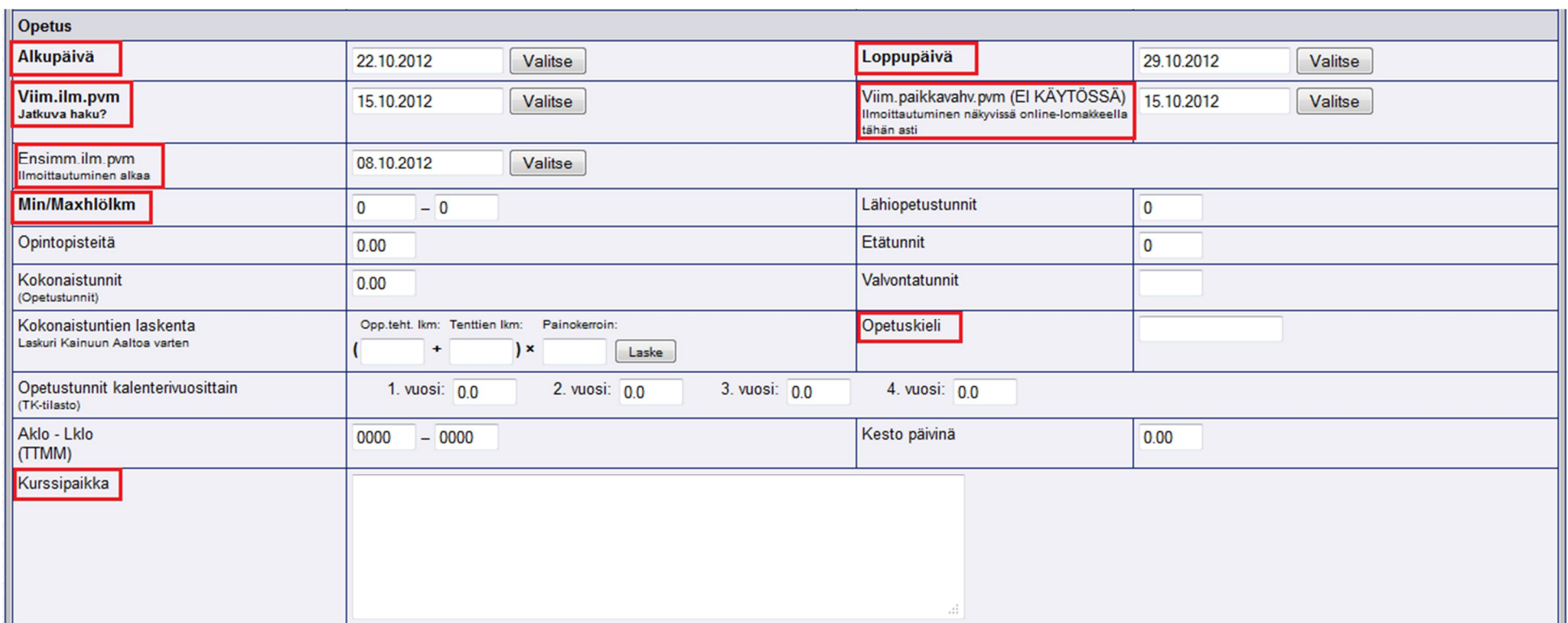

Nonstop-koulutuksissa viimeiseksi ilmoittautumispäivän vuodeksi asetetaan 2049.

Viim. paikanvahv.pvm -kenttään asetetaan sama päivämäärä kuin Viim.ilm.pvm -kenttään.

Jos maxhlömäärän jättää tyhjäksi, järjestelmä olettaa sen olevan nolla, jolloin nettisivuilla lukee "kurssi on täynnä...".

Englanninkielisiin kursseihin tulee määritellä opetuskieleksi englanti (en), jotta kurssi näkyisi myös englanninkielisillä sivuilla.

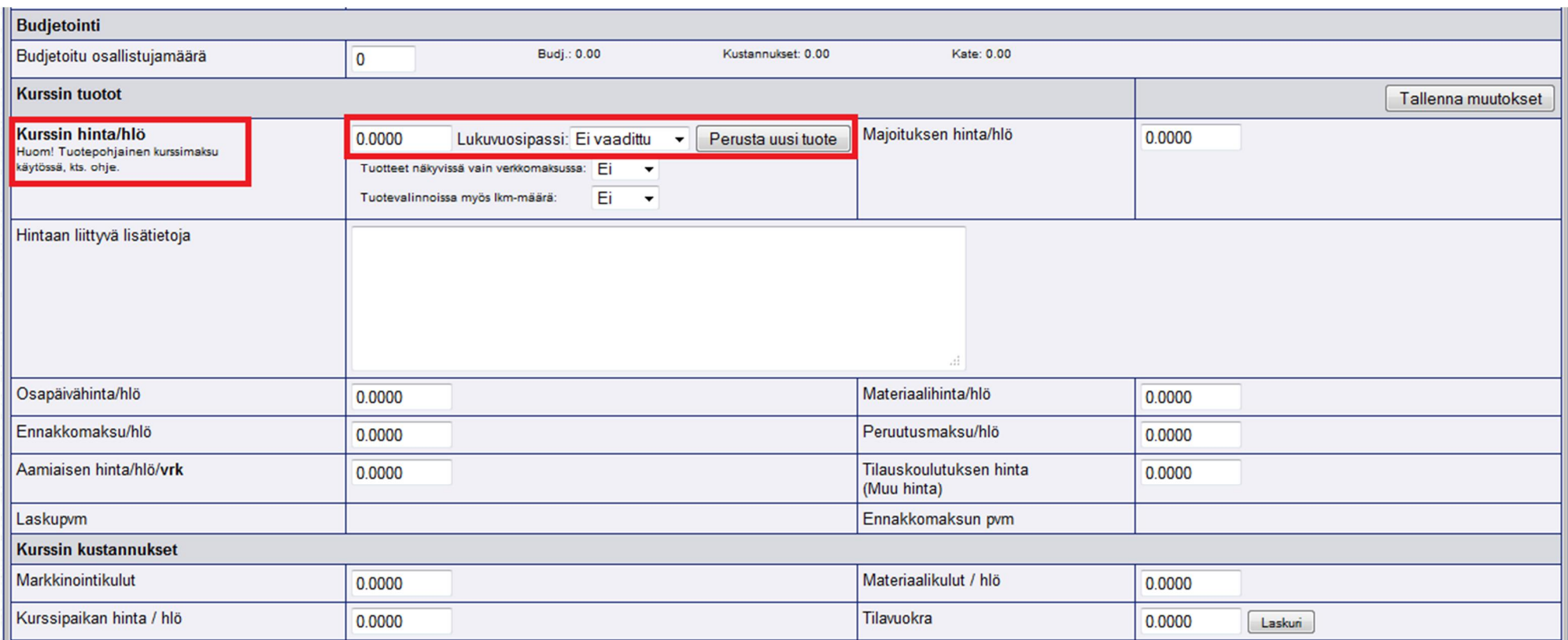

Kurssin hinta/hlö -tieto tulee syöttää, jotta hinta näkyisi ilmoittautumisen jälkeen kurssikorissa**.** 

Avoimen amkin koulutuksiin asetetaan vielä kevään 2013 ajan lukuvuosipassi = Opintopassi.

Uudessa tuotepohjaisessa laskutuksessa kursseille täytyy syöttää tuotteet. Tämä tehdään "Perusta uusi tuote" -painikkeen alta.

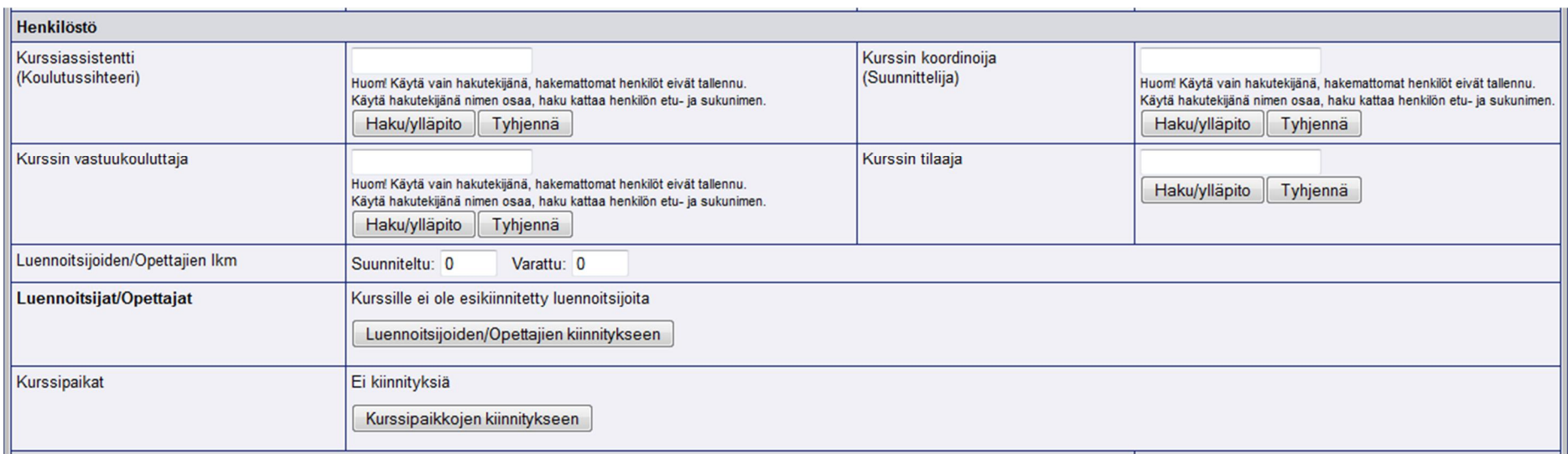

## EI TÄYTETÄ NÄITÄ!

Kuvaustiedoista oranssilla merkityt kentät ovat käytössä (tiedot näkyvät www-sivuilla). Punaiset kentät ovat pakollisia.

Jos kurssi on suomenkielinen, täytetään tiedot suomen lipun puolelle, englanninkieliset kuvaukset englannin lipun puolelle.

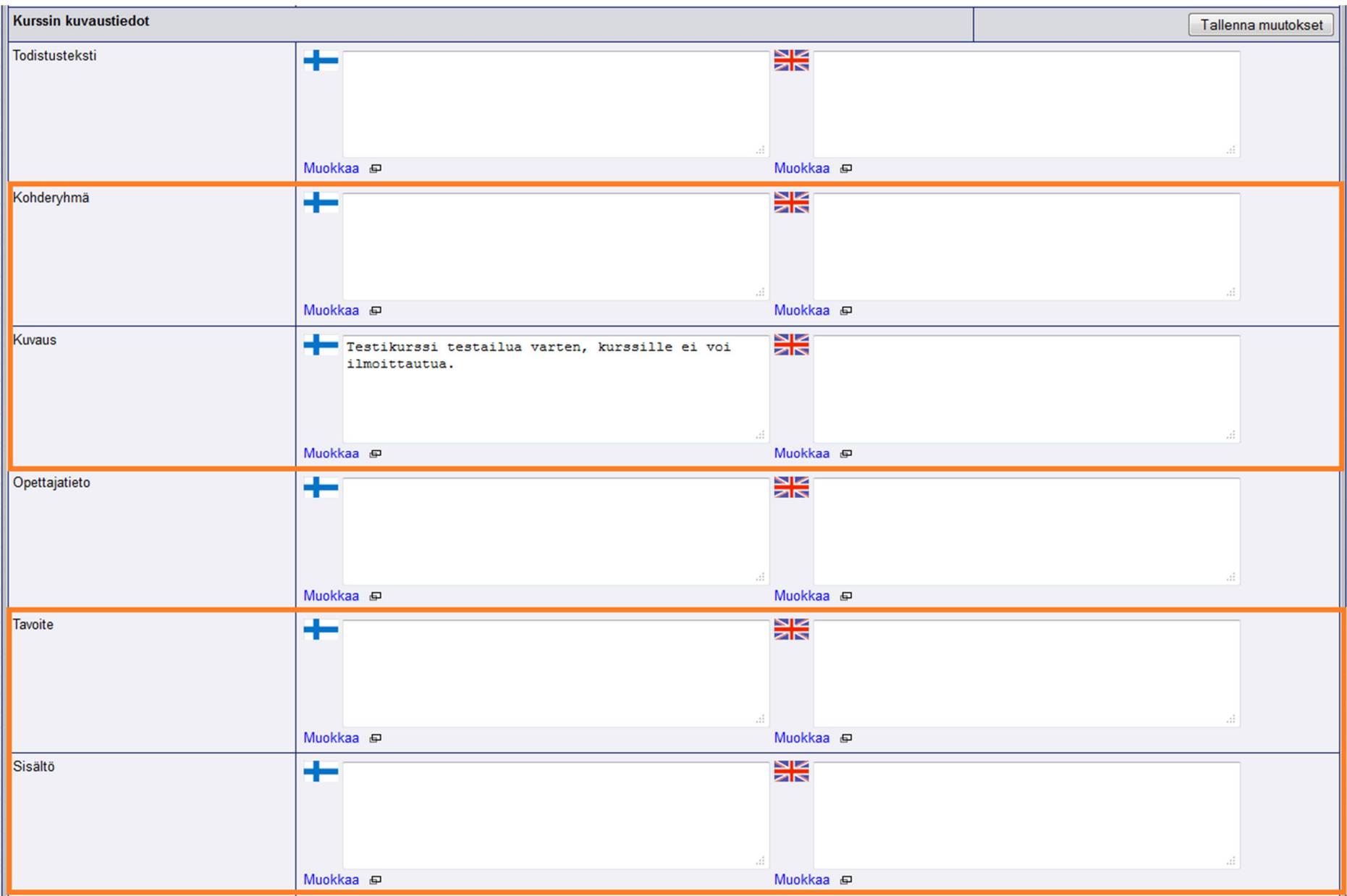

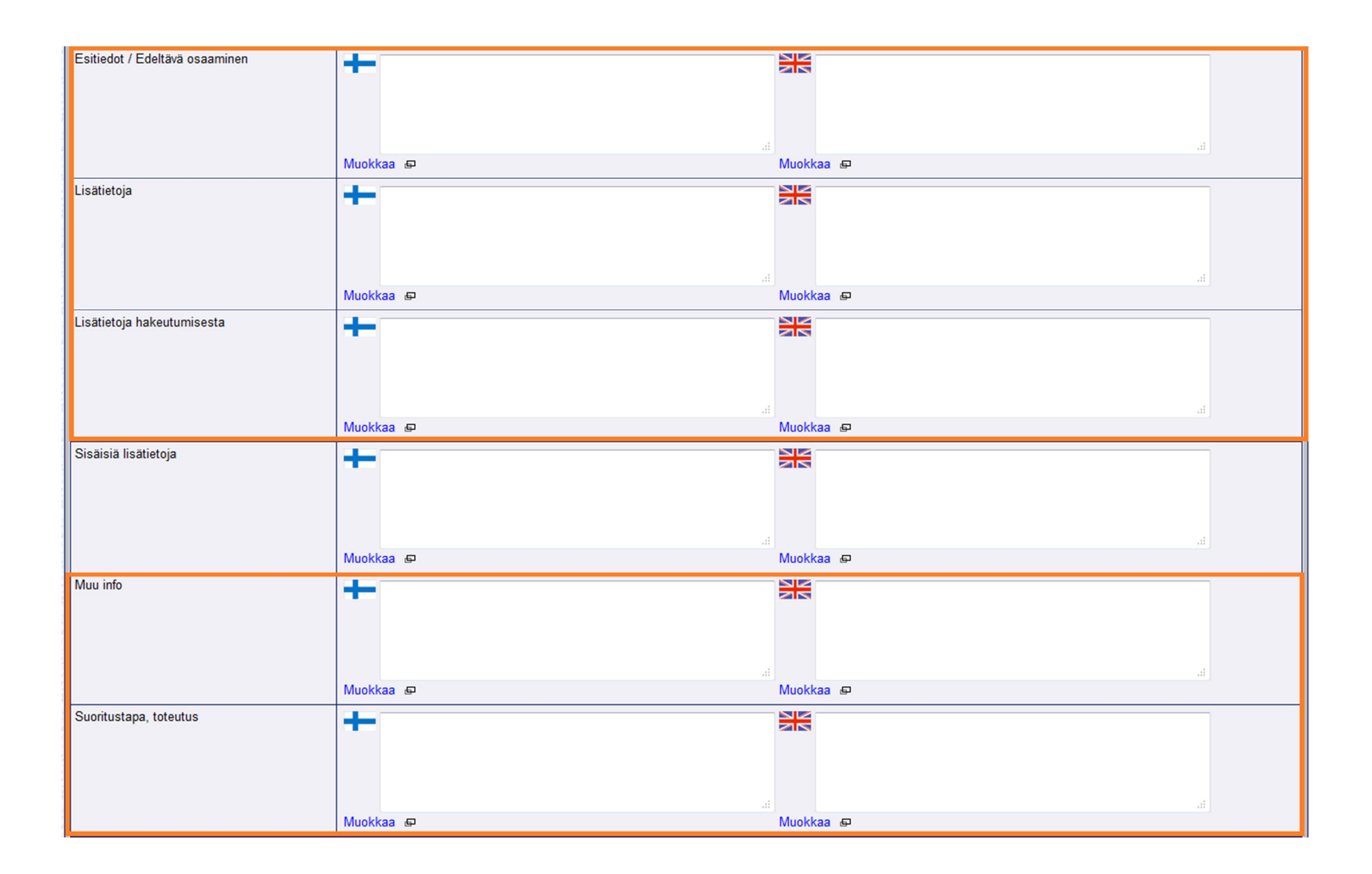

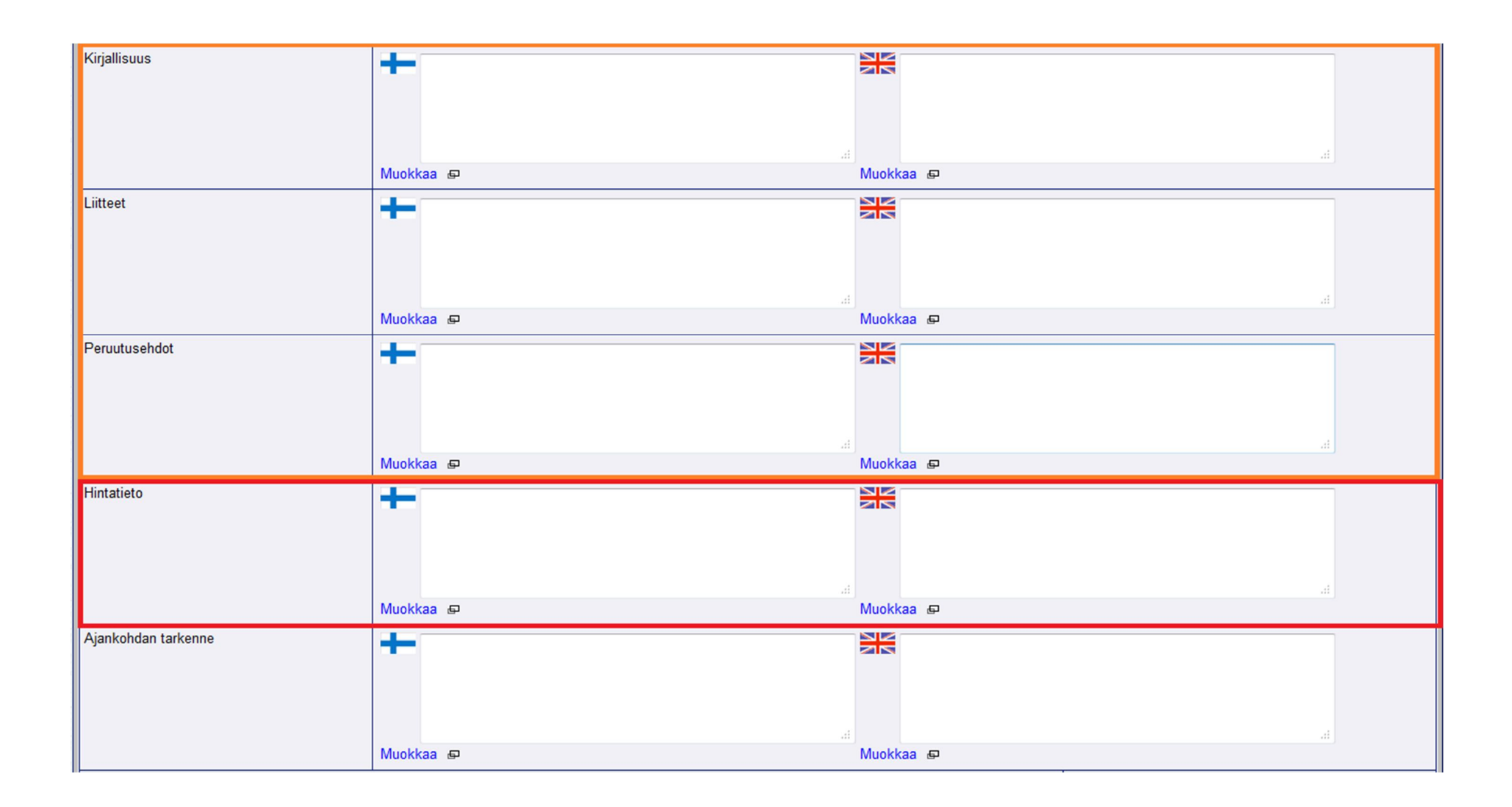

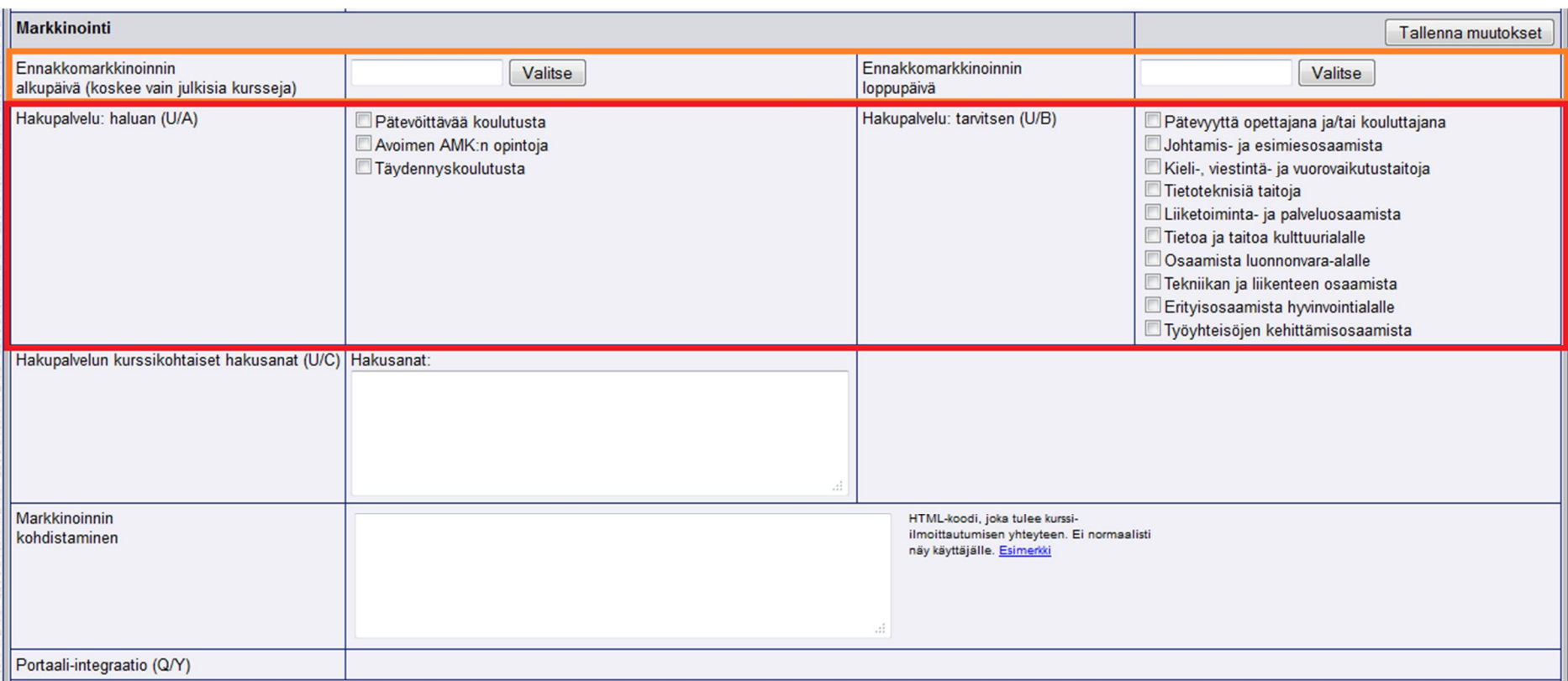

Jos käytetään ennakkomarkkinointia, tulee sen loppupäivä olla **yhtä päivää ennen kuin ilmoittautuminen koulutukseen alkaa.** 

Hakupalvelutiedot vaikuttavat siihen, millä ehdoilla koulutus näkyy, jos sitä etsitään JAMKin etusivulla olevan koulutushaun avulla.

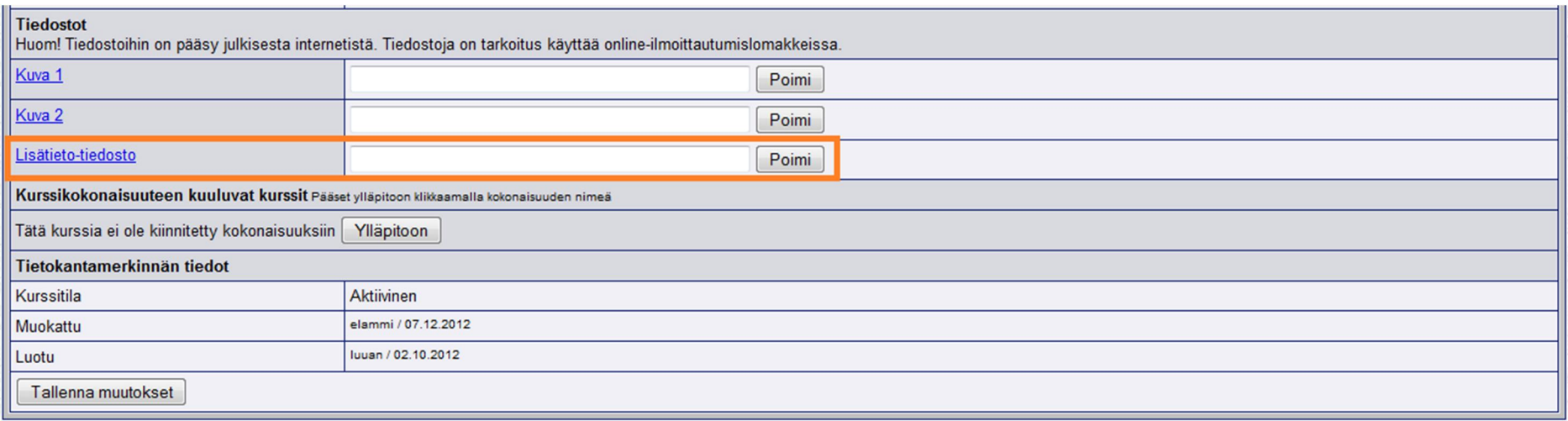

Kenttään voidaan lisätä tiedosto, joka näkyy Materiaalit-kentässä kurssiesitteessä.